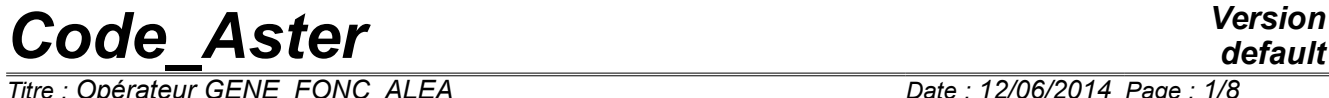

*Titre : Opérateur GENE\_FONC\_ALEA Date : 12/06/2014 Page : 1/8 Responsable : ZENTNER Irmela Clé : U4.36.05 Révision :*

*default c6eb55be008b*

## **Operator GENE\_FONC\_ALEA**

## **1 Goal**

To generate a trajectory of a multivariate process stochastic monodimensional (i.e with several components and indexed on only one variable), stationary, of worthless average starting from its matrix of spectral concentration (matrix interspectrale). The trajectories of the stochastic process are temporal functions which make it possible to carry out a transitory dynamic calculation then.

The trajectories obtained have a matrix interspectrale which converges on average towards the matrix interspectrale target and are the achievements of a process asymptotically Gaussian (i.e when the number of pullings tends towards the infinite one). The algorithm used is an algorithm of simulation per trigonometrical series with phase random and transformed of opposite fast Fourier.

The produced temporal functions are deposited in a structure of data interspectre . Each function is located by its sequence number. It can be extracted by using the operator RECU FONCTION [U4.32.03].

*Titre : Opérateur GENE\_FONC\_ALEA Date : 12/06/2014 Page : 2/8 Responsable : ZENTNER Irmela Clé : U4.36.05 Révision :*

## **2 Syntax**

vf [interspectre] = GENE\_FONC\_ALEA

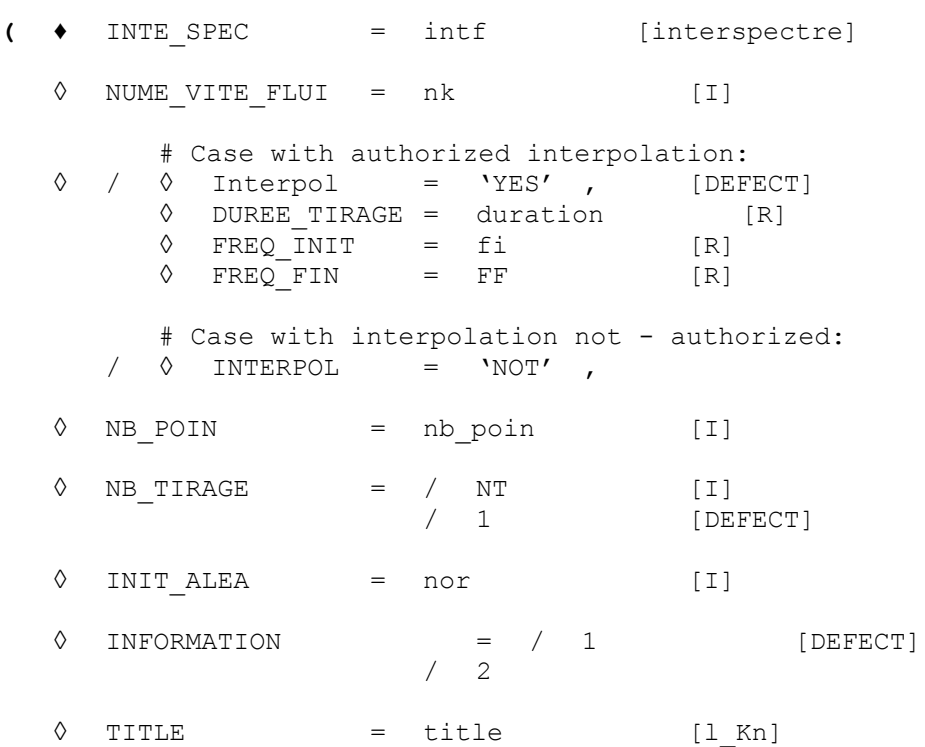

**) ;**

*Titre : Opérateur GENE\_FONC\_ALEA Date : 12/06/2014 Page : 3/8 Responsable : ZENTNER Irmela Clé : U4.36.05 Révision :*

*c6eb55be008b*

## **3 Operands**

### **3.1 Operand INTE\_SPEC**

 $[interspec = intf$  [interspectre]

Name of the matrix interspectrale towards which the matrix interspectrale of the generated signals must tend.

The matrix interspectrale is a complex matrix, whose each term is written  $S_{\overline{XY}}(f)=\int_{-\infty}^{+\infty}E\left[\,X(t)\,Y(t-\tau)\right]e^{-2i\,\pi\,f\,\tau}\,d\,\tau$  where  $E\big[\,\cdot\,\big]$  is the expectation, and where  $X$  and  $Y$ are two stationary random processes (for example two components of a loading in two points distinct from a grid).

#### **Note:**

*To be physical, the matrix interspectrale must be a definite-positive square matrix.* 

This matrix interspectrale is generated mainly by the operators:

DEFI\_INTE\_SPEC, LIRE\_INTE\_SPEC and CALC\_INTE\_SPEC.

For further information on the direction of the parameters, the reader is invited to consult the documentation of the order DEFI\_INTE\_SPEC [U4.36.02].

## **3.2 Operand NUME\_VITE\_FLUI**

◊ NUME\_VITE\_FLUI = nk [I]

This sequence number corresponds at a rate of flow if the interspectres model, via the operators CALC\_FLUI\_STRU and DEFI\_SPEC\_TURB, a turbulent excitation induced by a fluid flow.

## **3.3 Operand Interpol**

◊ Interpol =

#### / 'YES' [DEFECT]

One authorizes to interpolate the functions in frequency constituting the terms of the matrix interspectrale. In particular, the new discretization will depend on the duration of the signal to generate (keyword DUREE\_TIRAGE) and amongst points of the FFT (keyword NB\_POIN).

/ 'NOT'

The values of the interspectre used are only the existing values (not interpolation used).

#### **Caution:**

*If INTERPOL=' NON' , it is necessary that:*

• *the various terms of the matrix interspectrale have exactly the same discretization and with a constant step in frequency. If the number of points of discretization of the interspectre is not a power of 2, and/or is not compatible with the interspectre one or of alarms are emitted and a power of 2 ad hoc is chosen,*

*Warning : The translation process used on this website is a "Machine Translation". It may be imprecise and inaccurate in whole or in part and is provided as a convenience.*

*Copyright 2019 EDF R&D - Licensed under the terms of the GNU FDL (http://www.gnu.org/copyleft/fdl.html)*

*Titre : Opérateur GENE\_FONC\_ALEA Date : 12/06/2014 Page : 4/8 Responsable : ZENTNER Irmela Clé : U4.36.05 Révision :*

*c6eb55be008b*

• *the interspectres are sufficiently finely discretized to allow a generation of temporal with sufficient moments.*

## **3.4 Operand DUREE\_TIRAGE**

◊ DUREE\_TIRAGE = duration [R]

Lasted of the signal to generate, for each pulling (the total duration will be thus  $NT \times duration$ ).

If the keyword DUREE TIRAGE is not present, the duration of the signal to be generated is calculated by durée $=$  $\frac{1}{4}$  $\frac{1}{\Delta f}$  where  $\Delta f$  is the step in frequency of the interspectre (not minimum of origin of the interspectre, or not calculated starting from the keywords FREQ INIT, FREQ FIN and NB POIN).

#### **Note:**

*The generated signals start at moment 0. with a zero value.*

#### **Note:**

*To obtain the desired duration, the algorithm of generation adjusts the number of points used in the FFT (cf [§3.6] [Operand NB\\_POIN](#page-3-0) ) and the interspectre beyond the frequencies min and max by zero values prolongs if need be.*

## **3.5 Operands FREQ\_INIT / FREQ\_FIN**

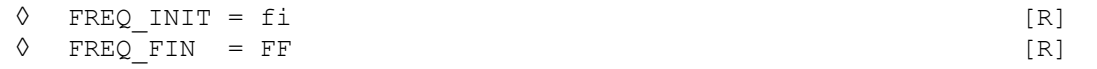

First and last values of frequency for which the interspectre will be taken into account.

The presence of these keywords causes to truncate the interspectre. If the keywords are not present, in fact the values of minimal and maximum frequency of the interspectre are used.

## **3.6 Operand NB\_POIN**

<span id="page-3-0"></span>◊ NB\_POIN = nb\_poin [I]

Many points of discretization of the interspectre to be used in the algorithm of generation.

This number must be a power of 2 because it corresponds to the number of points of the fast transform of Fourier reverses used by the algorithm of generation. If such is not the case, it is the power of 2 immediately above than nb poin who is retained.

If the keyword NB POIN is not present, the number of points is calculated so that the theorem of Shannon is respected, i.e. that  $\frac{1}{\Delta t}$  >  $2 \cdot f$   $_{max}$ , where  $\Delta t$  is the step in time of the signal to generate (which depends on NB POIN and of DUREE TIRAGE) and where  $f_{max}$  is the maximum frequency selected of the interspectre.

*Responsable : ZENTNER Irmela Clé : U4.36.05 Révision :*

*Titre : Opérateur GENE\_FONC\_ALEA Date : 12/06/2014 Page : 5/8 c6eb55be008b*

#### **Suggestion:**

*It is advised not to specify the number of points, the coded algorithm choosing in this case automatically the optimal value. In particular, if the keyword DUREE TIRAGE and NB POIN are not present, then one is assured that the generated signal is coherent at the same time with the step of discretization of the interspectre and with the maximum frequency. However, if the user wants to specify NB\_POIN , the two remarks which follow must help there.*

#### **Note:**

If the keyword <code>DUREE\_TIRAGE</code> and <code>NB\_POIN</code> are present then one a:  $\Delta$  t  $=$   $\frac{1}{2}\times\frac{\text{durée}}{\text{n}\text{b\_point}}$  In *this case, if nb\_poin is too small compared to duration so that the theorem of Shannon is respected; then an alarm is emitted and it is the minimum number of points allowing the respect of the theorem of Shannon which is retained. The value specified by NB POIN* is *thus taken into account only when it is higher than the value minimum. By imposing a number of points raised, one can force the signal to have a step of discretization in time smaller than that by default. It is necessary then to be conscious that the discretization of temporal is finer than the maximum frequency of the interspectre allows it theoretically.* 

#### **Note:**

*If INTERPOL=' NON' and if nb\_poin is not compatible with the interspectre, an alarm is emitted and a power of 2 ad hoc is selected.*

#### **Note:**

*The number of points constituting the generated signals is equal to twice the number of points of discretization of the interspectre, and thus to twice nb\_poin when the keyword is indicated. This number of points is useful to know for a posterior use in CALC\_INTE\_SPEC [U4.36.03] (cf [§ [3.9](#page-5-0) ] " [Operand INFORMATION](#page-5-0) "and [§ [6](#page-6-0) ] " [Examples](#page-6-0) ").*

## **3.7 Operand NB\_TIRAGE**

 $\Diamond$  NB TIRAGE = NT [I]

Many pullings which must contain the generated temporal signals. The signals results will contain NT end to end put statistically independent pullings.

One can then post-treat the results got starting from these signals generated with the operator CALC INTE SPEC [U4.36.03], cf [[§6\]](#page-6-0) ["Examples"](#page-6-0).

#### **Caution:**

*If the keyword DUREE TIRAGE* is present, the total duration of signal will be  $NT \times$ *duration. However, it is not of course equivalent to generate 1 pulling of duration NT* × *durée\_tirage and NT pullings of duration durée\_tirage put end to end. There is statistical independence between the various sections of duration D in the second case and not in the first.*

## **3.8 Operand INIT\_ALEA**

 $\Diamond$  INIT ALEA = nor [I]

Cause initialization with sound norième term of the continuation of pseudo-random numbers employed for the generation of the signals.

If the keyword INIT ALEA is absent, the terms used of the continuation are those immediately consecutive with those already used. If no term were still used, the continuation is initialized in its first term.

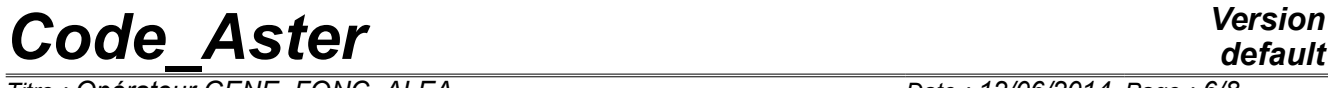

*Responsable : ZENTNER Irmela Clé : U4.36.05 Révision :*

*Titre : Opérateur GENE\_FONC\_ALEA Date : 12/06/2014 Page : 6/8 c6eb55be008b*

#### **Suggestion:**

*With less than one particular use, it is advised not to inform the keyword INIT ALEA in the following operators: GENE\_FONC\_ALEA*, *GENE\_VARI\_ALEA and GENE\_MATR\_ALEA. In this case, with the first call to the one of these operators, the continuation of pseudorandom numbers is initialized in its first term. The omission of the keyword* INIT ALEA *to each call of these operators in the command file the statistical independence of the pseudo-random numbers used guarantees.*

#### **Note:**

*The germ of the continuation remains identical of one execution to the other of Code\_Aster; the results thus remain rigorously identical (one can thus test to it not regression of not converged statistical results). If one wishes to generate results statistically independent from one execution to another, then the keyword should be used* INIT ALEA *with values raising the number of terms used in the former executions.*

#### **Caution:**

*The generator of random variable used is that of the module "random" of Python. It depends on the version of Python exploited by Code\_Aster. Not statistically converged results can thus vary from one version to another of Code\_Aster or platform to another, if the version of Python is not the same one and that between the two versions the module random evolved (case between Python 2.1 and 2.3).*

#### **Note:**

*In version Python 2.3, the period of the generator is of* 2 \*\* 19937-1*.* 

## **3.9 Operand INFORMATION**

- <span id="page-5-0"></span>◊ INFORMATION =
	- $/ 1:$  pas d'impression.

 $/$  2: impression of the step of time, initial time, the final time of the generated signals, and

amongst points used in the transform of fast Fourier opposite.

#### **Note:**

*INFO=2 allows to know the number of points constituting the generated signals (it is twice the number of points used in the fast transform of Fourier reverses.) It is to better use this number of points then in the operator CALC\_INTE\_SPEC keyword NB\_POIN (cf [§ [6](#page-6-0) ] " [Examples](#page-6-0) ").*

## **3.10 Operand TITLE**

◊ TITLE = title

title is the title of calculation to be printed at the top of the results [U4.03.01].

## **4 Phase of checking**

Various checks are carried out to ensure that the data are coherent ( $nb$   $poin$  sufficient large compared to the maximum frequency and the duration to be generated, lasted sufficiently large compared to the discretization of the interspectre, etc…). Alarms are emitted if necessary.

*Titre : Opérateur GENE\_FONC\_ALEA Date : 12/06/2014 Page : 7/8 Responsable : ZENTNER Irmela Clé : U4.36.05 Révision :*

*Code\_Aster Version default*

*c6eb55be008b*

If the keyword  $NB$  POIN is present, then one checks that the value given is a power of 2. In the contrary case, an alarm is emitted and the value is modified.

If INTERPOL=' NON', it is checked that the various terms of the matrix interspectrale have the same discretization with a constant step in frequency.

## **5 Produced concept**

The produced temporal functions are deposited in a structure of data interspectre. Each function is located by its sequence number. It can be extracted by using the operator RECU FONCTION [U4.32.03].

## **6 Examples**

```
The purpose of # This example is only to give an idea of syntax and
# of the operators associated useful (for recovery with the functions 
# generated and their possible checking).
# the interspectre used does not have meaning. There is not
# of use of the functions generated (with a dyna tran modal by
# example).
# the cases test zzzz180a and sdll107a provide more complete examples
# Definition of the interspectre
spect11 = DEFI FONCTION (
                       NOM PARA = 'FREQ',
                       VALE C = (0. , 10. , 0. ,
                                       50.0 , 10., 0.,
                                       150. , 0.1, 0.)
                       )
spect12 = DEFI FONCTION (
                       NOM PARA = 'FREO',
                       VALE C = (0. , 0.5, 0.8,<br>150. , 0.5, 0.8,
                                                0.5, 0.8,
                                 )
                       )
spect22 = DEFI_FONCTION (
                       NOM PARA = 'FREQ'VALE C = (0. , 1. , 0. ,
                                       150. , 1. , 0. ,
                                 )
                       )
mat int = DEFI INTE SPEC (
                       DIMENSION = 2,
                       PAR_FONCTION = ( F ( NUME_ORDRE I = 1,
                                             NUME ORDRE J = 1,
                                              FUNCTION = sp11),
                                           F ( NUME ORDRE I = 1,
                                              NUME ORDRE J = 2,
                                              FUNCTION = sp12),
                                            F ( NUME ORDRE I = 2,
```
*default*

*Titre : Opérateur GENE\_FONC\_ALEA Date : 12/06/2014 Page : 8/8 Responsable : ZENTNER Irmela Clé : U4.36.05 Révision : c6eb55be008b* NUME ORDRE  $J = 2$ ,  $FUNCTION = sp22$ ) ) # Generation of the two temporal functions via the structure of data # interspectre vect = GENE FONC ALEA (INTE SPEC = mat int, DUREE TIRAGE =  $\overline{5}$ . NB TIRAGE =  $10$ , ) # Recovery of the two functions for example for a IMPR\_FONCTION FONC1 = RECU\_FONCTION (INTE\_SPEC = vect,  $NUME$  ORDRE = 1) FONC2 = RECU FONCTION (INTE SPEC = VECT1,  $NUME$  ORDRE = 2) # Checking: Calculation of the interspectre of the generated functions # Attention: the value given to NB POIN is important. It is # desirable to take it equalizes with the constituent number of points # the functions (2\*nb fft if coming from GENE FONC ALEA). INTERS=CALC\_INTE\_SPEC (INST\_INIT=0., INST\_FIN=50., DUREE ANALYSE=5., DUREE<sup>DECALAGE=5.,</sup> NB  $POTN=2048$ , FONCTION= (FONC1, FONC2,)) # Recovery of the auto--spectrum of FONC1 for comparison with spetc11 F11 =RECU\_FONCTION (INTE\_SPEC=INTERS, NUME ORDRE  $I=1$ , )